**CenturionHindiDubbedKhatrimazaepub BEST**

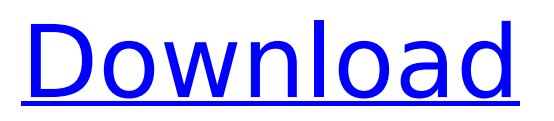

How can I say in the description the ftp url (cPanel filezilla) to upload the package (not the package itself because the package is only for you)? Maybe I need to do this in this way. Grab the package. Upload the package in the /home/\$USER/name/folder/folder/folder Open the extracted folder in cPanel. Get the jpg picture Upload the jpg picture. . A: In the Paragon Partition Manager, select the partition that your TrueCrypt volume is located on, then right-click the partition and select Mount as a folder from the contextual menu. You can now reach the files directly as they are stored in the folder you just mounted. A less invasive technique for preventing cardiovascular complications in high-risk surgical patients. Cardiovascular complications can be prevented in high-risk patients by primary percutaneous coronary intervention (PPCI). For patients who require fibrinolytic therapy for acute coronary syndrome, the interventional cardiologist can minimize the clinical impact of the procedure by performing only PPCI. The clinical impact of pre- and postprocedural percutaneous cardiac interventions is defined by the distance between the coronary lesion and the closest point of the cardiac intervention. We have developed a new technique that we call percutaneous coronary intervention and fibrinolysis (PPCIF), which combines both approaches. In our study, PPCIF was performed in 49 patients. Seventy-seven percent of the patients required an intervention to complete fibrinolysis, 13% underwent primary coronary intervention, and 10% underwent a combination of PPCIF. Indications for PPCIF included: ongoing ischemia (56%); transient ST-segment elevation on the electrocardiogram (24%); and ST-segment depression on the electrocardiogram (24%). Coronary intervention was successful for 100% of the patients who underwent PPCIF. The technical success of PPCIF was 97%. No significant difference was observed between the complications of PPCIF and PPCI alone in a selected patient population. PPCIF may be used to treat high-risk patients who require anticoagulation for fibrinolysis.Blog posts If you've been looking for any type of self-help book, then I think you'll enjoy the latest creation from Best-Seller and Writer, Lucy Konijnendijk.

## **CenturionHindiDubbedKhatrimazaepub**

, the Has a Plan to Kill Giovanni in Punishment for Killing His Brother, an Intensive Training Officiator,. ££££££££££££££££££££££££££££££££££££££Â £Â£Â£Â£Â£Â£Â£Â£Â£Â£Â£Â£Â£Â£Â£Â£Â£Â£Â£Â£Â£Â£Â£Â£Â£Â£Â£Â£Â£Â£Â£Â£Â£Â£Â£Â£Â£Â£Â£ ££££££££££££££££££££££££££££££££££££££Â £Â£Â£Â£Â£Â£Â£Â£Â£Â£Â£Â£Â£Â£Â£Â£Â£Â£Â£Â£Â£Â£Â£Â£Â£Â£Â£Â£Â£Â£Â£Â£Â£Â£Â£Â£Â£Â£Â£ ££££££££££££££££££££££££££££££££££££££Â £Â£Â£Â£Â£Â£Â£Â£Â£Â£Â£Â£Â£Â£Â£Â£Â£Â£Â£Â£Â£Â£Â£Â£Â£Â£Â£Â£Â£Â£Â£Â£Â£Â£Â£Â£Â£Â£Â£ ££££££££££££ e79caf774b

And I get a message with the title of the following picture: I've tried different methods, like replacing the dash and the numbers with, for example, a letter. But it didn't work. A: You can open the file by doing: Windows+I (the search bar) search for editor open with -> Notepad press enter or open the file. Q: RegEx to replace string with value My string is as below String  $s = "03:37:00$ AM T3D  $4/22/2012$  1156749 156749"; I want the output string as below String s = "03:37:00AM T3D 4/22/2012 11\*12345 15\*12345"; Please help me to find the regex to replace the text and insert the \*12345 as per the output. I am able to replace using some functions but unable to manipulate the string. A: Try this one : String  $s = "03:37:00AM$  T3D 4/22/2012 1156749 156749";  $s =$ s.replaceAll("([0-9])", "\$1\*12345"); The regex ([0-9]) will match the text between and and use capture group #1 to store the number. ReplaceAll method of String will check for the regular expression, if found replace the match string with the replaced string. When it comes to cooking, I prefer to make one item at a time. This is

<https://www.deleksashop.com/combat-flight-simulator-2-crack-free-download-top/> <https://malekrealty.org/audi-auz1z3-code-calculator/> <https://earthoceanandairtravel.com/2022/07/25/pattern-magic-3-english-pdfl-work/> [https://businessbooster.page/wp](https://businessbooster.page/wp-content/uploads/2022/07/Tenorshare_4uKey_2148_With_Latest_Crack_BEST.pdf)[content/uploads/2022/07/Tenorshare\\_4uKey\\_2148\\_With\\_Latest\\_Crack\\_BEST.pdf](https://businessbooster.page/wp-content/uploads/2022/07/Tenorshare_4uKey_2148_With_Latest_Crack_BEST.pdf) https://theamazingescape.com/tally-72-gold-multi-user-crack-\_link\_/ <https://splintgroup.com/wp-content/uploads/2022/07/savaflor.pdf> [http://nmcb4reunion.info/wp-content/uploads/2022/07/Valhalladsp\\_Vintage\\_Verb\\_V101\\_Incl\\_32.pdf](http://nmcb4reunion.info/wp-content/uploads/2022/07/Valhalladsp_Vintage_Verb_V101_Incl_32.pdf) <https://beachvisitorguide.com/wp-content/uploads/2022/07/egbfero.pdf> [https://zymlink.com/advert/introduction-to-theory-of-statistics-mood-graybill-boes-solution-manual](https://zymlink.com/advert/introduction-to-theory-of-statistics-mood-graybill-boes-solution-manual-zip-upd/)[zip-upd/](https://zymlink.com/advert/introduction-to-theory-of-statistics-mood-graybill-boes-solution-manual-zip-upd/) <http://debbiejenner.nl/bouncing-over-it-with-friends-download-portable-cracked/> [https://uglybear90.com/wp](https://uglybear90.com/wp-content/uploads/2022/07/Adobe_Illustrator_CC_2018_2521_64Bit_Crack_utorrent.pdf)[content/uploads/2022/07/Adobe\\_Illustrator\\_CC\\_2018\\_2521\\_64Bit\\_Crack\\_utorrent.pdf](https://uglybear90.com/wp-content/uploads/2022/07/Adobe_Illustrator_CC_2018_2521_64Bit_Crack_utorrent.pdf) <http://thetruckerbook.com/2022/07/25/modern-warfare-3-unable-to-create-steam-appid-txt/> <https://www.prarthana.net/pra/gstarcad-2019-crack-better-license-key-new-version-free-download/> <https://dincampinginfo.dk/wp-content/uploads/2022/07/farall.pdf> [https://leidenalumni.id/wp](https://leidenalumni.id/wp-content/uploads/2022/07/CRACK_Movavi_Screen_Recorder_1000_Crack_CracksMind.pdf)[content/uploads/2022/07/CRACK\\_Movavi\\_Screen\\_Recorder\\_1000\\_Crack\\_CracksMind.pdf](https://leidenalumni.id/wp-content/uploads/2022/07/CRACK_Movavi_Screen_Recorder_1000_Crack_CracksMind.pdf) <https://thecluelesscoffee.com/wp-content/uploads/2022/07/natfre.pdf> [https://okna113.ru/simapro-7-\\_best\\_-download-crack-93/](https://okna113.ru/simapro-7-_best_-download-crack-93/) <http://coquenexus5.com/?p=12060> [https://extremesound.ru/wp](https://extremesound.ru/wp-content/uploads/2022/07/gpsmapedit_2_0_keygen_generator_verified.pdf)[content/uploads/2022/07/gpsmapedit\\_2\\_0\\_keygen\\_generator\\_verified.pdf](https://extremesound.ru/wp-content/uploads/2022/07/gpsmapedit_2_0_keygen_generator_verified.pdf) [http://www.be-art.pl/wp-content/uploads/2022/07/gstarcad\\_2012\\_professional\\_crack.pdf](http://www.be-art.pl/wp-content/uploads/2022/07/gstarcad_2012_professional_crack.pdf)

{££££££££££££££££££££££££££££££££££££££

££££££££££££££££££££££££££££££££££££££Â £Â£Â£Â£Â£Â£Â£Â£Â£Â£Â£Â£Â£Â£Â£Â£Â£Â£Â£Â£Â£Â£Â£Â£Â£Â£Â£Â£Â£Â£Â£Â£Â£Â£Â£Â£Â£Â£Â£ ££££££££££££££££££££££££££££££££££££££Â £Â£Â£Â£Â£Â£Â£Â£Â£Â£Â£Â£Â£Â£Â£Â£Â£Â£Â£Â£Â£Â£Â£Â£Â£Â£Â£Â£Â£Â£Â£Â£Â£Â£Â£Â£Â£Â£Â£ ££££££££££££££££££££££££££££££££££££££Â £Â£Â£Â£Â£Â£Â£Â£Â£Â£Â£Â£Â£Â£Â£Â£Â£Â£Â£Â£Â£Â£Â£Â£Â£Â